**Technical white paper**

**HP and SOLIDWORKS 2016**

**Selection of HP Workstations for running SOLIDWORKS 2016**

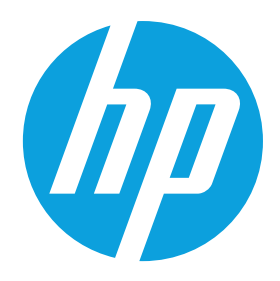

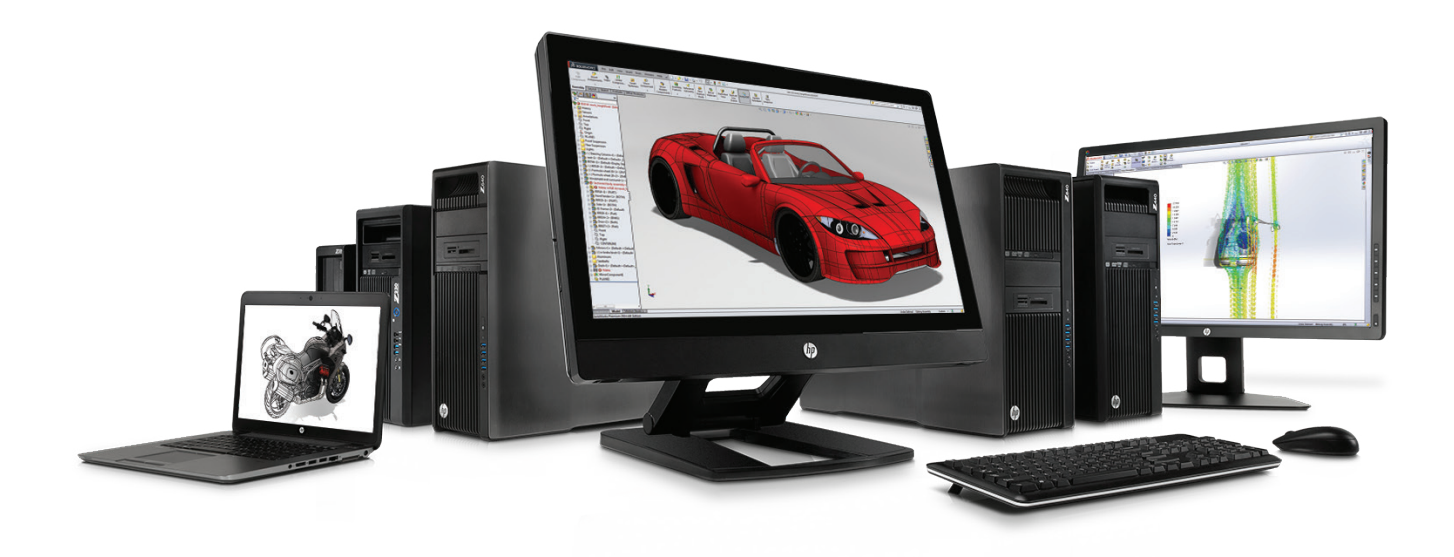

# **Table of contents**

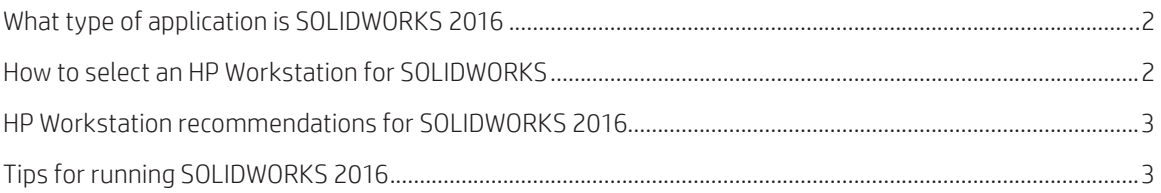

## <span id="page-1-0"></span>**What type of application is SOLIDWORKS 2016?**

SOLIDWORKS is a 3D CAD design solution for rapid creation of parts, assemblies, and 2D drawings. Additional SOLIDWORKS solutions include data management, photorealistic rendering, sustainable design, and simulation & design validation toolsets and SOLIDWORKS VISUALIZE. SOLIDWORKS 2016 is supported on Windows 7 and Windows 10 (64-bit only).

#### **SOLIDWORKS is certified on HP Workstations and professional graphics**

SOLIDWORKS tests and certifies graphics card drivers for each version of SOLIDWORKS and supported operating systems. The results are displayed on the [solidworks.com/sw/support/videocardtesting.html](http://solidworks.com/sw/support/videocardtesting.html) web site. SOLIDWORKS requires professional graphics cards with OpenGL capabilities.

### **How to select an HP Workstation for SOLIDWORKS**

#### **Processor (CPU)**

SOLIDWORKS modeling features are typically serial (executed on a single core/thread) but some modeling tasks can leverage up to 4 cores. SOLIDWORKS PhotoView 360 uses the Luxology rendering engine for lifelike rendering. The rendering engine runs in parallel and can utilise many processor cores. SOLIDWORKS simulation and design validation tools can run in parallel and utilise more processor cores. SOLIDWORKS VISUALIZE provides a suite of standalone software tools that combine industry-leading rendering capabilities. SOLIDWORKS add-in programs may run in parallel (executed on multiple cores/threads). For this reason, consider the add-in program processor requirements.

Things to consider in processor selection:

- CPU clock frequency (GHz) is a top priority as it impacts all processor operations. Select the highest frequency possible.
- Four or six cores in a single CPU provides the highest clock frequency
- Consider dual CPU configuration when using PhotoView 360, VISUALIZE or add-in programs that run in parallel. The dual CPUs will provide more CPU cores.

#### **Memory (RAM)**

Things to consider in memory selection:

- 16 GB of memory is recommended for product design
- 32 GB of memory is recommended for more complex design
- Use HP Performance Advisor to monitor the SLDWORKS.exe memory usage with design loaded
- Fill memory channels and balance across CPU sockets when installing memory DIMMs
- •More memory may be required for add-in programs or other applications

#### **Graphics (GPU)**

Things to consider in graphics selection:

- RealView display mode is supported only with professional graphics
- RealView display mode may be turned off in large assembly mode
- Visualise can utilise GPU (graphics card) compute
- Consider the graphics frame buffer size for your component count and detail
- 2 GB frame buffer for 100 300 components with transparency
- 4 GB frame buffer for 500 2,000 components with transparency
- >4 GB frame buffer for > 2,000 components with transparency

#### **Storage (SSD, HDD)**

Things to consider in storage selection:

- A solid state drive (SSD) is recommended for optimal performance
- SSDs are commonly used for operating system, application and current dataset documents (Tier 1)
- High capacity hard drives (HDDs) are used to store larger archive dataset documents (Tier 2)
- HP Z Turbo Drive is a fast SSD solution in a PCIe x4 card slot or M.2 socket

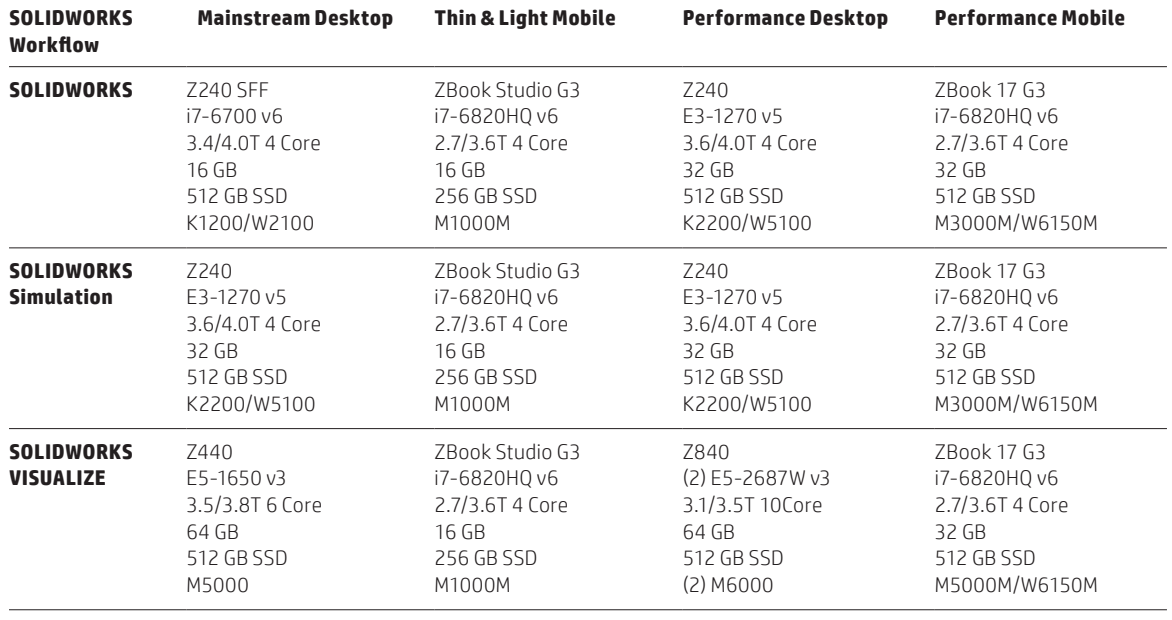

## <span id="page-2-0"></span>**HP Workstation recommendations for SOLIDWORKS 2016**

# **Tips for running SOLIDWORKS 2016**

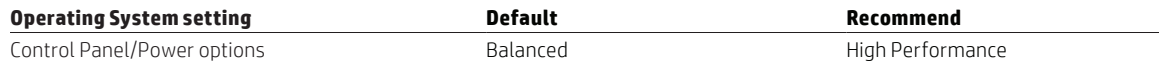

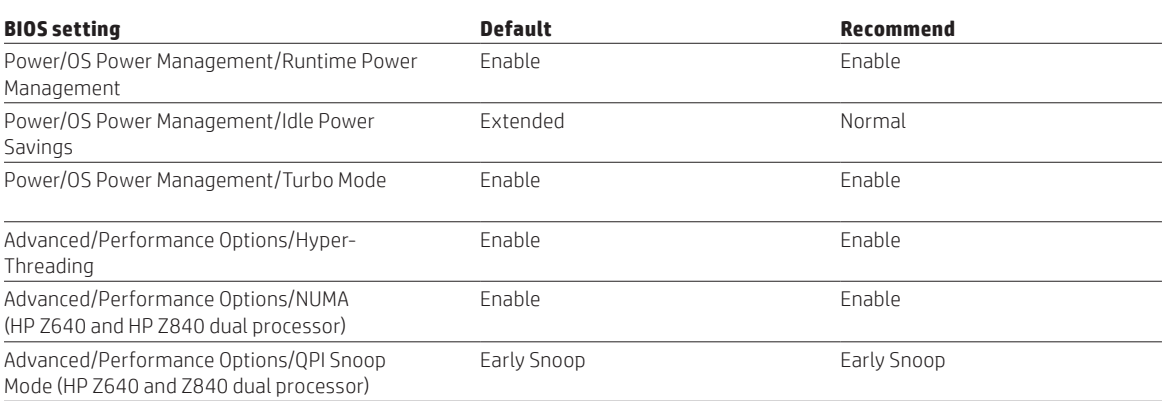

#### **HP Performance Advisor**

HP Performance Advisor can be used to install graphics drivers certified for SOLIDWORKS, select recommended system BIOS settings and help characterise SOLIDWORKS memory usage. Download from: [hp.com/go/](http://www8.hp.com/us/en/campaigns/workstations/performance-advisor.html?jumpid=ex_r11260_go_hpperformanceadvisor) [hpperformanceadvisor.](http://www8.hp.com/us/en/campaigns/workstations/performance-advisor.html?jumpid=ex_r11260_go_hpperformanceadvisor)

**Learn more about the HP Workstations family at [hp.com/go/whitepapers](http://www8.hp.com/us/en/campaigns/workstations/whitepapers.html?jumpid=va_r2845_us/en/large/tsg/go_whitepapers) [hp.com/go/solidworks](http://www8.hp.com/us/en/campaigns/workstations/dassault-solidworks.html?jumpid=va_r602_go_solidworks) [hp.com/go/w](http://www8.hp.com/us/en/campaigns/workstations/overview.html)orkstations**

*Screen images courtesy of Factory Five Racing, Motus Motorcycles, and Sage Cheshire Aerospace*

- 1 Not all features are available in all editions or versions of Windows. Systems may require upgraded and/or separately purchased hardware, drivers and/or software to take full advantage of Windows functionality. See [microsoft.com](http://www.microsoft.com).
- 2 Multi-Core is designed to improve performance of certain software products. Not all customers or software applications will necessarily benefit from use of this technology. 64-bit computing on Intel® architecture requires a computer system with a processor, chipset, BIOS, operating system, device drivers, and applications enabled for Intel® 64 architecture. Processors will not operate (including 32-bit operation) without an Intel® 64 architecture-enabled BIOS. Performance will vary depending on your hardware and software configurations. Intel's numbering is not a measurement of higher performance.
- 3 Each processor supports up to 2 channels of DDR3 or DDR4 memory. To realise full performance at least 1 DIMM must be inserted into each channel. Maximum memory capacities assume Windows 64-bit operating systems or Linux.
- 4 For hard drives and solid state drives, 1 GB = 1 billion bytes, TB = 1 trillion bytes. Actual formatted capacity is less. Up to 10 GB of system disk (for Windows 7) is reserved for system recovery software.

#### **Sign up for updates [hp.com/go/getupdated](http://www.hp.com/go/getupdated)**

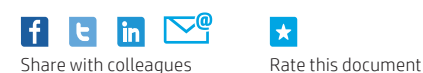

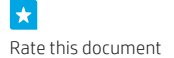

© Copyright 2015-2016 Hewlett-Packard Development Company, L.P. The information contained herein is subject to change without notice. The only warranties for HP products and services are set forth in the express warranty statements accompanying such products and services. Nothing herein should be construed as constituting an additional warranty. HP shall not be liable for technical or editorial errors or omissions contained herein.

Intel, Xeon, and Core are trademarks of Intel Corporation in the U.S. and other countries. NVIDIA and Quadro are trademarks and/or registered trademarks of NVIDIA Corporation in the U.S and other countries. Microsoft and Windows are U.S. registered trademarks of the Microsoft group of companies. AMD and FirePro are trademarks of Advanced Micro Devices, Inc. SOLIDWORKS is a registered trademark of Dassault Systèmes SOLIDWORKS Corporation.

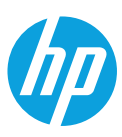